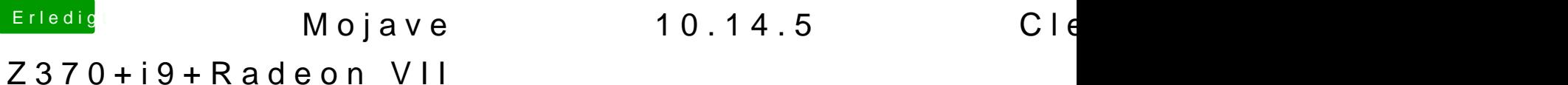

Beitrag von DrXevven vom 30. Juni 2019, 21:47

## [Zitat von D](https://www.hackintosh-forum.de/forum/thread/43203-mojave-10-14-5-clean-install-auf-z370-i9-radeon-vii/?postID=514915#post514915)SM2

Wake:

Hast du die USB Ports schon alle definiert?

Sprich eine eigene CUSTOM USB Kext erstellt?

In den meisten Fällen ist es damit verbunden.

Ich denke mal Wake on LAN hast du bereits deaktiviert.

Alles anzeigen

Ich habe nur per IORegistryExplorer die USB-Ports ausgeklammert, um un Limits USB 3.0 Speed auf den Ports zu ermöglichen. Das hat zu folger geführt:

dart=0 darkwake=8 dare=0 debug=0x100 uia\_exclude=HS03;HS05;HS06;HS14;SS04;SS05;SS06;USR1;USR2

Muss ich noch mehr machen?

Wake on Lan ist im BIOS deaktiviert. Unter macOS habe ich in den B auch die BT-Wake-Option ausgeschaltet, seitdem funktioniert der Wake a Smart Keyboard / Touchpad.

Ich installiere mir mal iStat; vielleicht ist es ja doch ein Hitzeproblem. V wieder aufgetaucht, identische Symptome (1 Core 100%, immer stärkeres diesmal hat es aber nicht zum Freeze geführt, sondern nach  $\sim$  10 Minut normal. War diesmal hauptsächlich "WindowServer". Nur Standard-macOS-Ap

https://www.hackintosh-forum.de/forum/thread/43203-mojave-10-14-5-clean-install-alf-z370-i9-r<br>vii/?postID=514951#post514951

https://www.hackintosh-forum.de/forum/thread/43203-mojave-10-14-5-clean-install-a8f-z370-i9-r<br>vii/?postID=514951#post514951

https://www.hackintosh-forum.de/forum/thread/43203-mojave-10-14-5-clean-install-a4f-z370-i9-r<br>vii/?postID=514951#post514951

https://www.hackintosh-forum.de/forum/thread/43203-mojave-10-14-5-clean-install-a&f-z370-i9-r<br>vii/?postID=514951#post514951

Würdest Du mir zu einem anderen SMBIOS raten, z.B. iMac19,1? Ich hat aber irgendetwas funktionierte nicht mehr... ich glaube, ich hatte keine Qui Bildern.

Die Tatsache, dass der i9 als "Prozessor 3,6 GHz Intel Core i7" kosmetisch und sonst kein Problem?

[Zitat von Stev](https://www.hackintosh-forum.de/forum/thread/43203-mojave-10-14-5-clean-install-auf-z370-i9-radeon-vii/?postID=514921#post514921)ePeter

Welche Visa Halterung verwendest du?

Das wädeese hier; ist praktisch baugleich zur Ergotron. Selbst der 32" dran, als wäre er federleicht. Der zweite Monitor ist ein 27" 144Hz, je nach schwenke ich daran hin und her - ich will nichts anderes mehr

## [Zitat von D](https://www.hackintosh-forum.de/forum/thread/43203-mojave-10-14-5-clean-install-auf-z370-i9-radeon-vii/?postID=514915#post514915)SM2

Deine EFI kann ich mir aktuell leider nicht anschauen da nur vom Handy on

Falls Du die Muße hHaisetr die confightpoisst//pastebin.com/ktiCEeY6der Kext-Ordner:

https://www.hackintosh-forum.de/forum/thread/43203-mojave-10-14-5-clean-install-a8f-z370-i9-r<br>vii/?postID=514951#post514951

https://www.hackintosh-forum.de/forum/thread/43203-mojave-10-14-5-clean-install-a0f-z370-i9-r<br>vii/?postID=514951#post514951